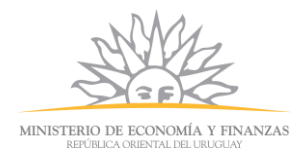

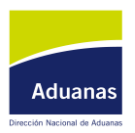

# **Dirección Nacional de Aduanas**

## **ANEXO**

### **Ref.: Procedimiento de control para la gestión de exoneraciones genéricas.**

### **I) Requisitos y formalidades de la operación**

1) Previo a realizar el Documento Único Aduanero (DUA), el Despachante de Aduana deberá solicitar la exoneración a la cual pretende ampararse, completando el formulario que el sistema LUCIA le desplegará, con la siguiente información y adjuntando copia de la resolución ministerial y factura o facturas correspondientes, debiendo conservar la firma despachante los documentos originales conforme con lo dispuesto por la Ley Nº 18694, de 21/10/2010, y su Decreto reglamentario Nº43/011 DE 01/02/2011.:

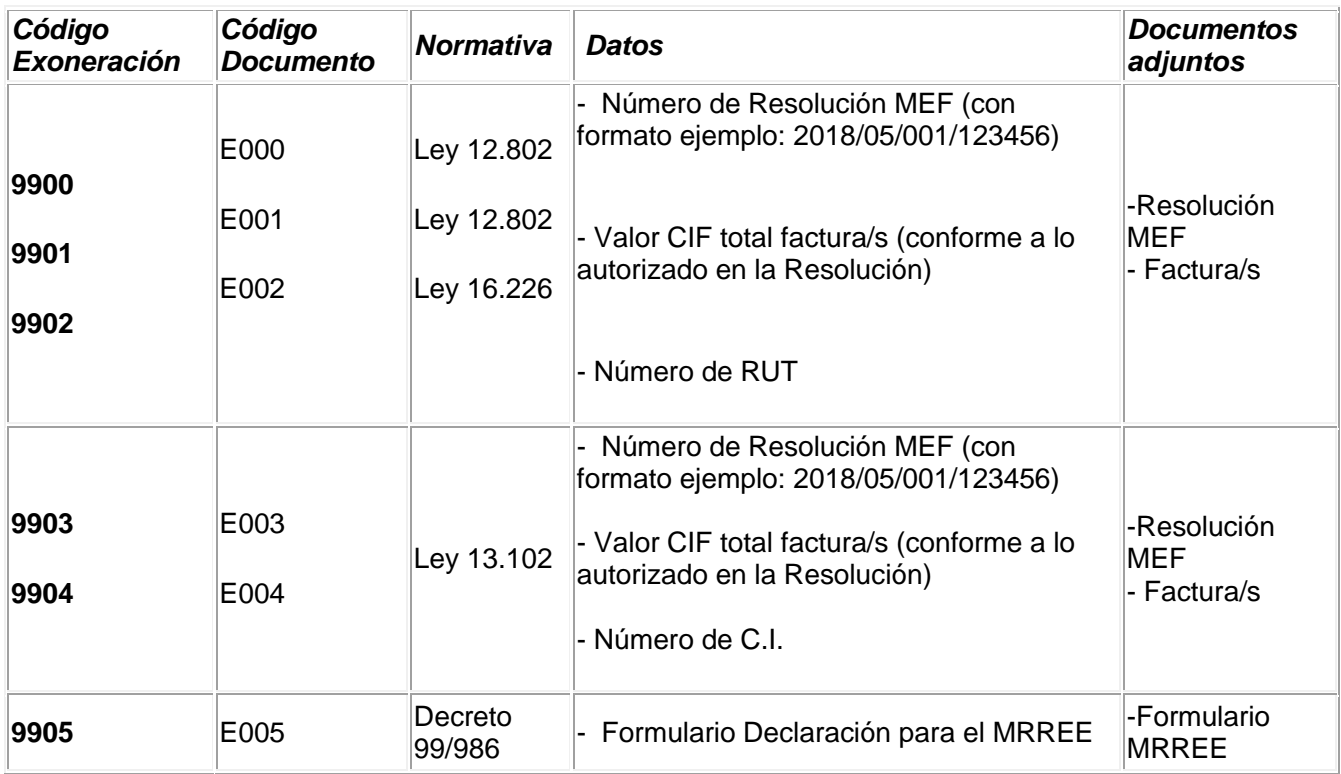

Dirección: Rambla 25 de Agosto de 1825 199 Montevideo – Uruguay Teléfonos: (+598) 29150007 www.aduanas.gub.uy

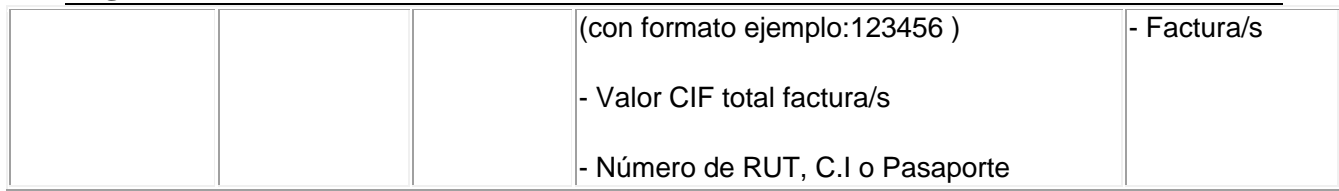

2) El Sistema LUCIA registrará la información ingresada en el formulario, controlando el RUT/CI/Pasaporte y que el Número de Resolución MEF o formulario MRREE no se repita. Si la información es correcta, se iniciará la solicitud asignándole un número de trámite identificador, pasando a su control documental.

En caso que la información registrada no sea correcta se rechaza automáticamente por el Sistema.

### **II) Facultades de la DNA**

3) El funcionario del Departamento, procederá al control de los datos ingresados y declarados por el Despachante, y la documentación adjunta al formulario, chequeando su coincidencia:

- Número de Resolución
- Beneficiario
- Valor CIF total factura/s
- Mercadería
- Código Documento solicitado

4) Si la información registrada o la documentación adjunta en la solicitud no coindice con lo solicitado, o se detecta algún otro error que no pueda ser subsanado, la solicitud no será autorizada, rechazando la misma con la justificación correspondiente, dando por finalizado el trámite.

5) Si la información registrada contiene errores que son subsanables, se ingresa una observación para que el solicitante proceda a la corrección en los campos que se determinen.

6) Si la información registrada es correcta se autoriza la utilización del código de exoneración solicitado en el Sistema Lucía, con el número de trámite identificador

#### *Dirección Nacional de Aduanas* **Página 3 de 3**

generado, a consignarse como número de documento en cada ítem de DUA que corresponda.

7) Para la continuación del tratamiento de la operación, se estará sujeto a lo dispuesto en el procedimiento general: Proceso DUA Digital Importación. En el control aduanero establecido en este procedimiento, no se requerirá, ni se aceptará ninguna clase de respaldo en soporte papel para los documentos originalmente electrónicos.

8) El incumplimiento de la presente o de su normativa legal y/o reglamentaria fundante podrá dar lugar a la aplicación de las sanciones administrativas, tributarias, infraccionales aduaneras y/o penales correspondientes.